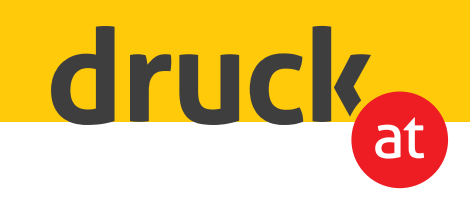

## **Partieller UV-Lack**

## Druckdatenerstellung für partielle UV-Lackierung

Legen Sie hierfür eine Schmuckfarbe (Volltonfarbe) mit dem Namen "Varnish" an und wählen Sie dafür am besten eine Signalfarbe (z.b. 100% Yellow).

Nun legen Sie für die Bildelemente oder Schriftzüge, die lackiert werden sollen, einen Pfad an. Füllen Sie diesen Pfad mit der Schmuckfarbe "Varnish". Die Schmuckfarbe dient unserer UV-Plattendruckmaschine als Orientierung welche Bereiche glänzend lackiert werden sollen.

Zum Schluss bringen Sie die Ebene mit der "Varnish" an die oberste Stelle und exportieren das Dokument als PDF/X 1a.

FERTIG!

## **Folgende Materialien können partiell UV-lackiert werden:**

Aluverbund Acryl weiss Leichtschaumplatte Polystyrolplatten PVC-Hartschaum (3mm & 5mm) Kapa Bright & Kapa Plast

Wir freuen uns auf Ihre Bestellung!

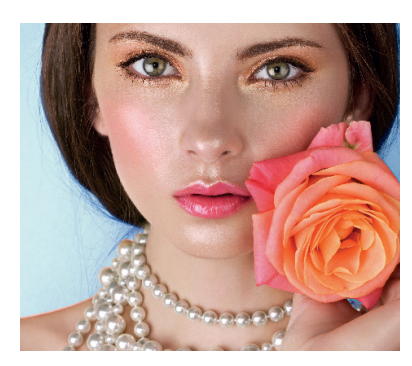

Ausgangsbild

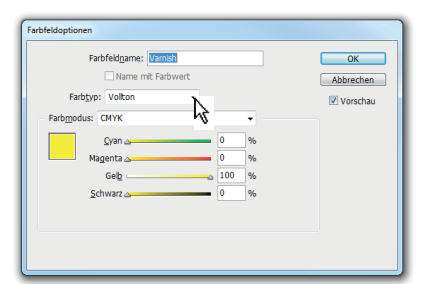

Legen Sie die Schmuckfarbe "Varnish" an

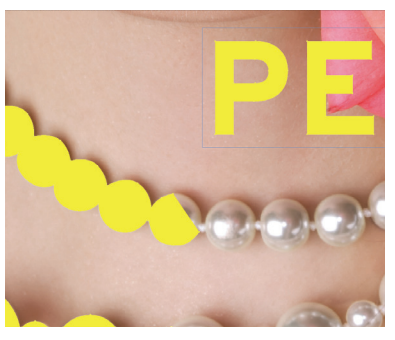

Legen Sie einen Pfad an und füllen Sie ihn mit der Schmuckfarbe Varnish